#### <sup>10</sup> Abstract

This document contains the user requirements for Implementation Management and Auditing System (IMAS). This product is part of the Software Engineering Project (2IP35) at Eindhoven University of Technology.

The user requirements were established during several meetings with the customer of the 15 project, ADVERSITEMENT. Increasingly, requirements were added, removed or modified.

The document complies with the User Requirements Document (URD) of the Software Engineering Standards, as specified by the European Space Agency (ESA)[\[2\]](#page-3-0).

## Chapter 1

# Introduction

## <sup>55</sup> 1.1 Purpose

This document will describe all user requirements that are considered for implementation in the final product. This initial requirements document should give an initial idea of what will be created and, maybe even more importantly, what won't be created.

## 1.2 Scope

<sup>60</sup> IMAS is an application designed and developed by TEAM LOBSTER ECLIPSE for ADVERSITEment. The purpose of the application is to handle requirements and Relations for analytics tools between the requirements of a Marketing department, configuration of ADVERSITEMENT and the implementation details of the corresponding IT department.

## 1.3 List of definitions

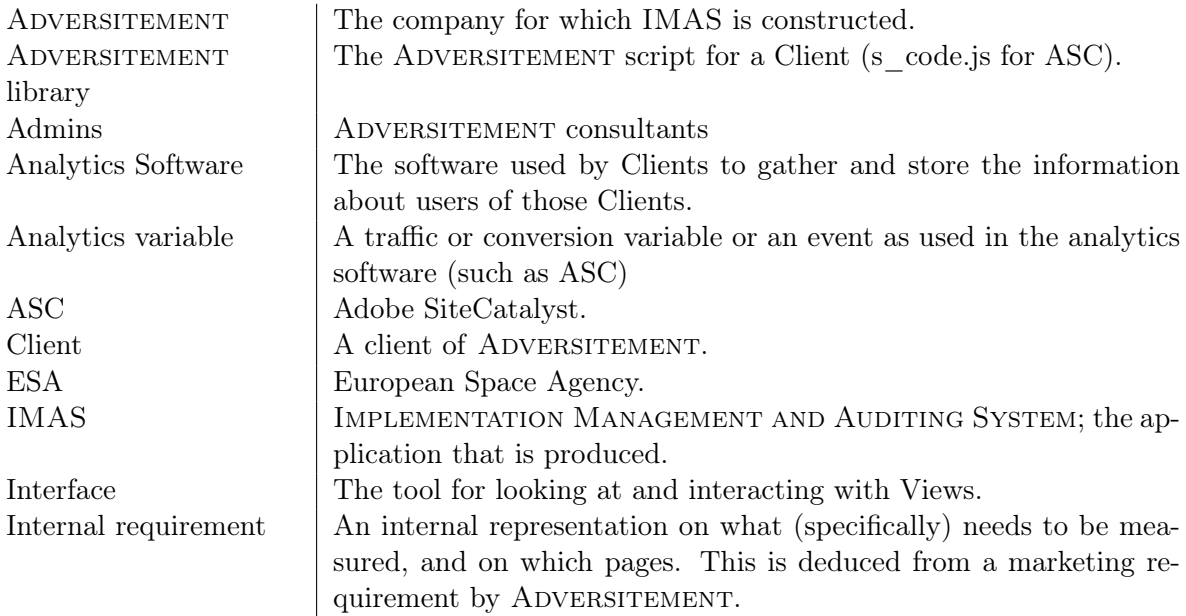

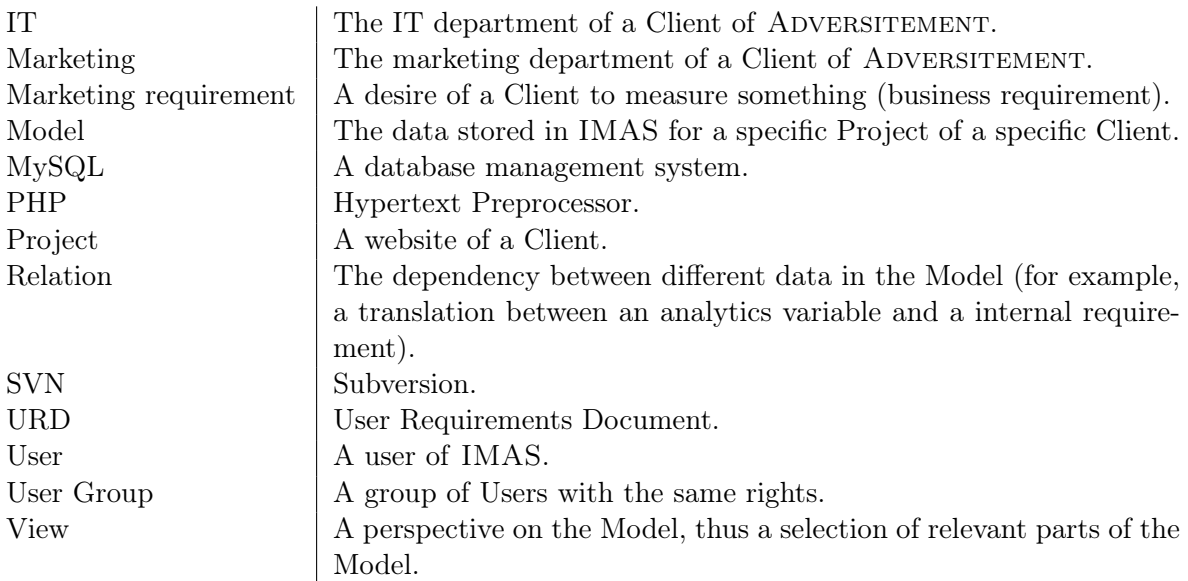

### <sup>65</sup> 1.4 About ADVERSITEMENT

Adversitement is a fast growing company that focuses on tracing user behavior on their Client's websites in order to measure and improve the effect of the advertisements and marketing campaigns on these websites. They closely work together with Clients that wish to gather the user behavior and marketing effectiveness information of their website. An impor-<sup>70</sup> tant point in finding this information is that the right data are collected and are clearly and accurately presented to the end Users. Based on this information the Client may decide to change a marketing campaign or the navigation structure on a website to increase page visits and conversions.

## 1.5 Current methodology

<sup>75</sup> Clients of Adversitement use (for example) Adobe SiteCatalyst (ASC) to collect, measure and report the user statistics. ADVERSITEMENT collects requirements and wishes from the Client and work in cooperation with the Client to decide which User data is required and how this data will be collected. User data can be split into three categories. First there are the "view-data", which contain information about a specific page view of a single User of the

- <sup>80</sup> Client's website. This data may, for instance, include the origin of the request (e.g. an online advertisement, a link on Facebook, a landing page or the site menu). This data is, for instance, very useful to get an indication of the navigation flow of Users through the web page. The collected data may also contain specific information about the User (e.g. age, gender and browser version) and about his or her previous visits to the site. The second category consists
- <sup>85</sup> of "conversion-data", which are triggered by a certain event, for instance the completion of a purchase. This can be used to find information about, for example, the gender distribution for a certain product, which can then be used for targeted advertisement campaigns. Finally there are the "visitor-data", which consist of all information that is available about a certain User (or rather, a certain computer). This is mostly useful for long-term trends and the like.
- <sup>90</sup> The method described above is used to decide which data are necessary and for determining

a Relation from requirements to the variables that are needed to implement these requirements. These variables and their description are given to the IT department of the Client which should then make sure that this information is passed to the analytics script (which passes the information to analytics-software) on the right web pages. From these variables there

<sup>95</sup> is another Relation to the variables that can be used by the used analytics-software (like ASC). Of course much more information is involved in these Relations, like the data quality, a description of the used data format, et cetera. In the current working methodology a Microsoft Excel sheet is used to maintain these Relations and the accompanying information.

Apart from adding and maintaining these Relations there is also a need to test whether the <sup>100</sup> correct information has been collected and whether this data is indeed usable to implement the Client requirements and wishes. These tests are currently created and run manually, which is a rather time-consuming and error-prone process. There is also often redundant data in the information contained in the Excel sheets which makes testing and maintaining the information even harder.

### <sup>105</sup> 1.6 The assignment

Due to the issues mentioned above there is a need for a replacement system that makes adding and maintaining these Relations and their accompanying information easier and partially automates the process. IMAS could have the functionality to automatically generate a test suite to test an implementation based on the specification. IMAS could also have the functionality

- <sup>110</sup> to generate (a part of) the Adversitement library from the specification. To achieve these goals an application will be developed that serves as a drop-in replacement of the current usage of Excel sheets. This application will have a web Interface that should be usable by the Adversitement consultants, and/or any other User that Adversitement specifies. Because the Users are so diverse in their knowledge of and involvement in IMAS, not all Users
- <sup>115</sup> should have access to all information. This means that there needs to be a robust security model and a change log that registers which Users have changed what and when. Uptime and reliability of IMAS are of course also desirable properties of the application. It is of course also important that IMAS is easy to use for everyone involved and that the User Interface allows for efficient and simple interactions.
- <sup>120</sup> Furthermore Adversitement has some requirements regarding the programming language and environment that should be used to develop the application. IMAS has to be written in the scripting language PHP and IMAS should use a MySQL database.

ADVERSITEMENT will set up an SVN server for source control.

## <span id="page-3-1"></span>1.7 List of references

- <span id="page-3-0"></span><sup>125</sup> [1] COLEY consulting.
	- [2] ESA Board for Software Standardization and Control (BSSC). European space agency software engineering standards, February 1991. (ESA PSS-05-0 Issue 2).

## Chapter 2

# General description

### <sup>130</sup> 2.1 Product perspective

The predecessor of IMAS is a set of handmade Excel files with a lot of redundancy. All these handmade files require a lot of time to maintain and are prone to errors. Our product is meant to replace these Excel files by an information system that is accessible via a web Interface. The implemented data views will eliminate the redundant storage and improve <sup>135</sup> maintainability, while keeping and possibly improving consistency. The User Interface will or will not show certain functionality depending on the access rights of the User. The Interface should be based on the same layout for all Users.

IMAS supports for each Client different Projects. Each project is a website and contains a Model. The Model contains the data (such as the needed Relations between the requirements).

- <sup>140</sup> IMAS is supposed to handle the different Relations between the requirements. These requirements start usually with Marketing requirements, and could be translated by ADversitement into Internal requirements. Those Internal requirements could be the same requirement as the Marketing requirement (such as collect the pageName), but could also be slightly different, when ADVERSITEMENT decides to standardize these requirements. If, for
- <sup>145</sup> example, two different Clients wants to measure the same data, but express that in different Marketing requirements, then ADVERSITEMENT can decide to translate those Marketing requirements into the same Internal requirement. Those Marketing requirements and Internal requirements are then translated into Analytics variables. These variables are the specific implementation details for the IT department.
- <sup>150</sup> The system should be highly extensible, allowing for easy introduction of new Relations for new clients or analytics tools. ESA-standard[\[2\]](#page-3-0) documentation about the Project process and product itself, including a User manual, will be delivered to ADVERSITEMENT during the Project and when the IMAS PROJECT is finished.

## 2.2 General capabilities

<sup>155</sup> IMAS consists of several components, each of which has several capabilities.

#### 2.2.1 Users

Each User of IMAS has a User account. The different Models of Clients will also be stored in IMAS. Several dependencies between the Models can be added, modified and removed. Users can be created and managed by Administrators. A User using IMAS can see relevant Relations <sup>160</sup> (only those specified in the User access control). IMAS should provide the Administrators

#### 2.2.2 Interfaces

There are a number of different Interfaces, for example an Interface for ADVERSITEMENT, one for the Client's IT group, and one for the Client's Marketing. ADVERSITEMENT will have the <sup>165</sup> option to add or remove views and interaction to the interface of a user/usergroup. These three example Interfaces are described below. In actuality, the system can allow User Groups to inherit Interfaces from other groups.

#### The ADVERSITEMENT Interface

with features to manage Users and access control.

The ADVERSITEMENT Interface supports adding Users and modifying Business requirements. <sup>170</sup> In addition it supports viewing/modifying the variables used by the analytics tool, and their meanings. A meaning consists of a description, and a short name, for example "age". Each Analytics variable can be marked with a status; e.g. "implemented", where the corresponding version of the Adversitement library can be entered. For every Analytics variable they can attach a status; e.g. "data not received", "data received correctly". IMAS should provide

- <sup>175</sup> a site-graph section as well. This section should show a graph which the User can modify. The graph models paths that can be used for testing. Each node represents a group of pages which are grouped together based on the Analytics variables that will be tested. A list of these variables will be shown and it will be made clear to which node these variables belong. For each of these variables there should be a pattern which it needs to conform to. (E.g. : the
- <sup>180</sup> variable should be an integer, or conform to a certain regular expression.) Furthermore IMAS should provide the functionality to export data and view changelogs. IMAS could provide the functionality to automatically generate the JavaScript snippets that need to be put on the Client's website.

#### The IT Interface

<sup>185</sup> The IT Interface should support viewing the Analytics variables, and their meanings. IT can mark each Analytics variable with a certain status, e.g. "implemented", "out of scope" or some other text. Furthermore IMAS should provide the function to export data and view changelogs. IMAS could provide the functionality to automatically generate the JavaScript snippets that need to be put on the client's website.

#### <sup>190</sup> The Marketing group

The Interface of the Marketing only supports viewing reports and overviews. They can however indicate whether they agree with requirements after an acceptance test.

#### 2.2.3 Relations between data

In IMAS there should be consistency between different views, e.g. the information shared be-<sup>195</sup> tween the Marketing requirements, Internal requirements and the Analytics variables should be consistent. Adversitement can build Relations between, for example, Internal requirements to previously defined Marketing requirements. Those requirements can have Relations with Analytics variables. Analytics variables have Relations with the documentation of the Adversitement library, which implements the actual Relations in a script. The system <sup>200</sup> will allow a hierarchy of Analytics variables to enhance modularity. The relevant Analytics variables (best-practice variables) can be set per Model. Any submodel will inherit the best practice variables of the parent model and can extend these with own best-practice variables. Requirements of Models, which are grouped on a certain type, can be shared in new Models. For example, if a certain Model has requirements related to Finance, these can be tagged

<sup>205</sup> and re-used in similar Models. Within the system a certain Client can have multiple Models,

including hierarchical extensions of higher level website Models. When the system is edited, change-log entries will be added to the change-log relevant to the Model. In addition, the Admins can create report suites linked to different Client's and corresponding websites.

#### <sup>210</sup> 2.2.4 Site-graph

IMAS allows the User to construct a site-graph representing the web analytics implementation. This site-graph will contain information about groups of pages and relevant Analytics variables as nodes. An edge in this site-graph means that it is important that the link between these groups is tested. This means that a consultant of Adversitement should test if the correct

<sup>215</sup> data is gathered if he takes this path on the website in question. IMAS can generate page groups and basic Models with relevant Analytics variables based on such a site-graph. After making a site-graph IMAS allows ADVERSITEMENT to add information to added basic Models. Also IMAS can add and modify information for the several Interfaces.

#### 2.2.5 Website

IMAS will provide several features to the Users by means of a website. The web Interface must at least be functional on browsers that support HTML 5.

#### 2.2.6 Import/export tool

It would be desirable that the existing Excel Project files can be imported into IMAS. This allows for Excel documents to be converted to a new representation in the database. For those <sup>225</sup> Client's that prefer the Excel, or an alternative, representation of the Interface, a feature will be implemented to export the views from the Interface. It will at least be possible to export

the data as PDF.

#### 2.2.7 Generating test suites

IMAS should be able to generate test cases from the site-graph. A test case is a detailed <sup>230</sup> description of which pages must be visited and which outputs are expected. The test cases are combined within a test suite. According to the standards of ADVERSITEMENT, such a

9

test suite must cover all edges and all nodes in the site-graph at least twice, where for each variable at least two different values are tested. This should lead to a test suite that is not incredibly large, such that ADVERSITEMENT can execute the tests in the test suite in at most <sup>235</sup> a few man days.

## 2.3 General constraints

IMAS must have security features and be maintainable. In general it should be possible to add new Relations, edit them or remove them with ease. For example a Relation of the Marketing requirements to Analytics variables, which can be used to implement the Marketing <sup>240</sup> requirements in various analytic tools.

IMAS must have the possibility to roll back changes in some way. IMAS should provide this functionality either by an undo option or by a backup option. These rollbacks/backups should be separate for all Client's, such that reversing the modifications for one Client does not influence those of another.

<sup>245</sup> IMAS should have enough safety features to counter standard attacks, such as MySQLinjection, login brute forcing and XSS. Furthermore IMAS should only make data available for the specified Users. Finally, a simple and clear Interface should make IMAS intuitively usable for the different Users.

The system does not need to take into account any failures on the side of the Client's of <sup>250</sup> Adversitement or analytics tools used.

### 2.4 User characteristics

This section will address the different User Groups of IMAS and the main purpose the application will have for them. The application User Interface may be specialized for a specific User Group. A User may have more rights than the group he or she is a member of. ADVER-<sup>255</sup> sitement should have the option to add and remove User Groups from IMAS.

## 2.4.1 Marketing

The Marketing department of a Client will communicate their requirements to ADVERSITEment. The marketeers can use IMAS to view the implemented data logging features, but typically do not have any other rights. This is because most marketeers are only inter-<sup>260</sup> ested in reports, overviews etc. They don't need access to any technical information, such as implementation-specific data.

2.4.2 IT

The IT department of a Client makes sure that the ADVERSITEMENT script gets the right input values, according to the specification. IMAS gives a simple overview of the required <sup>265</sup> input values, as well as a description for each of them. The IT department can also define the websites that must be incorporated in their Project, and optionally ignored IP addresses for each website.

#### 2.4.3 Admins (ADVERSITEMENT consultants)

The Admins typically have access to all features, and may also be involved in many Projects. <sup>270</sup> Adversitement consultants can grant read and write permissions for specific functionalities to the different Users.

#### 2.5 Environment description

IMAS will run on a server provided by Adversitement. The server will contain the data needed for this application. A web application will run on top of the data. This web application <sup>275</sup> can be accessed from outside as well as inside the Adversitement network. Several kinds of different User Groups can be defined, such as the Adversitement Users, IT Users and Marketing Users. The Adversitement Users can access IMAS from inside as well as from outside the Adversitement network. IT and Marketing Users will usually access IMAS from outside the Adversitement network, since they work at physically other companies.

<sup>280</sup> Since the Users may be from different countries, IMAS can be viewed in several languages (initially English and Dutch, but adding languages should be easy). The system could be filled with data through the website. For the adoption of the system, an import tool will be constructed if time allows. This import tool will fill the system with already existing data. An export tool can be constructed for Users that wish to view the data in a different manner.

## <sup>285</sup> 2.6 Assumptions

This section contains a list of assumptions that TEAM LOBSTER ECLIPSE and ADVERSITE-MENT agreed on.

- ADVERSITEMENT will take care of infrastructure (server, internet connection, etc.) to host the website/database.
- <sup>290</sup> *•* The Relation for the variables used in the analytics tools must be changeable. However, it does not have to be taken into account that Users might be changing variables a lot and in that way create unusable data. To maintain usable data is the User's own responsibility.
- ADVERSITEMENT will provide the "business requirements" and translate them to config <sup>295</sup> requirements in the system.

## Chapter 3

# Specific requirements

In this chapter all requirements and constraints of the product to be developed are specifically stated. The product will adhere to these requirements. Furthermore any requirements <sup>300</sup> resulting from additional requests are included here.

For prioritizing the specific requirements for test, the MoSCoW model[\[1\]](#page-3-1) will be used. The capital letters in MoSCoW stand for:

- M *Must have*; these requirements are essential for the product.
- S *Should have*; these requirements are not critical for the product to work, but are nearly <sup>305</sup> as important as the *must haves*, meaning they must be implemented if at all possible.
	- C *Could have*; requirements which are not critical to the product's success. If they can be implemented with little development costs, they can increase the Clients satisfaction.
	- W *Would have*; these requirements will not be implemented in this Project. However, they would be nice to have in future versions of the product.

## 310 3.1 Capability requirements

#### 3.1.1 Authentication requirements

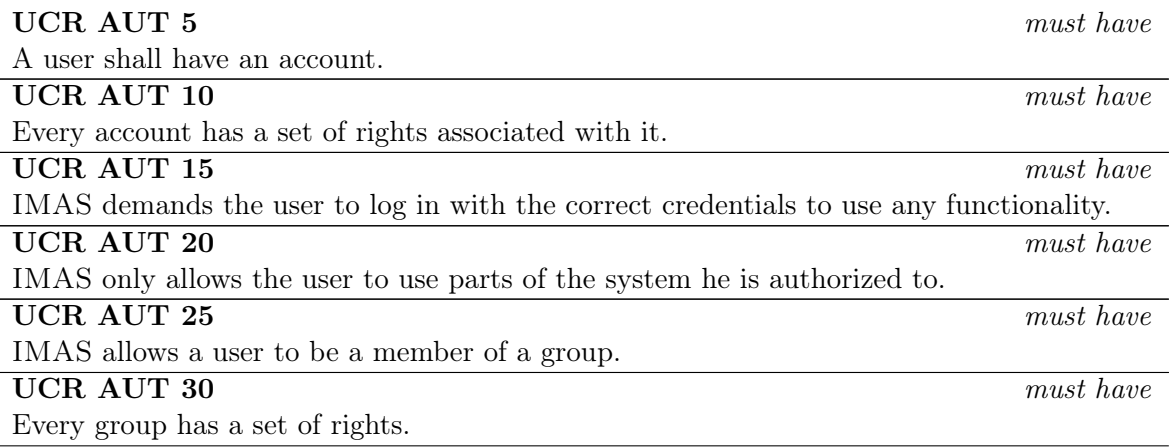

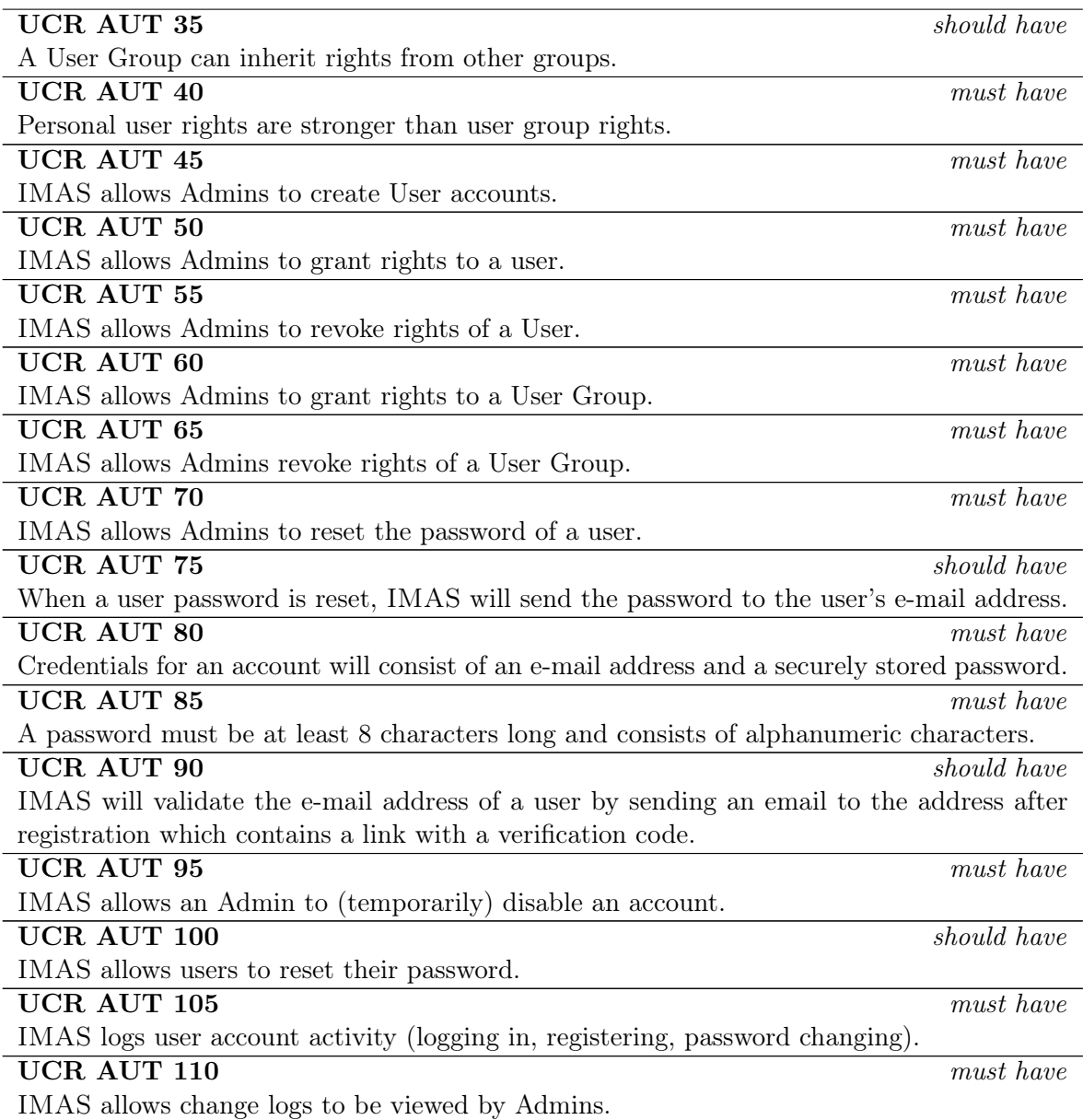

## 3.1.2 Data modification requirements

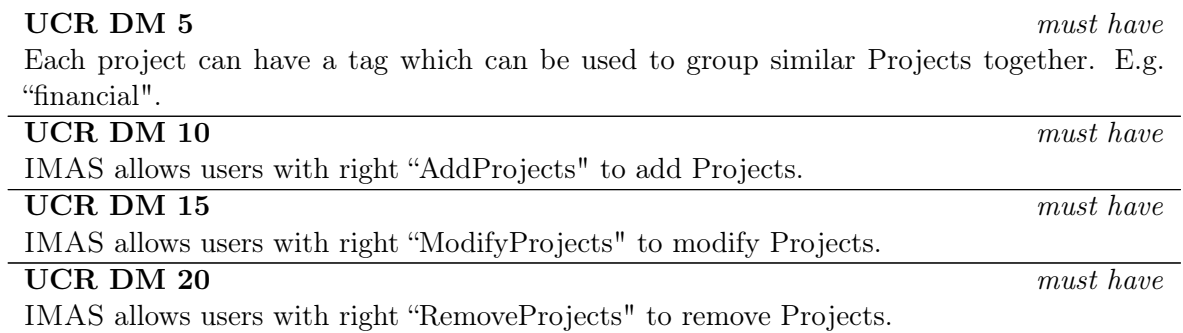

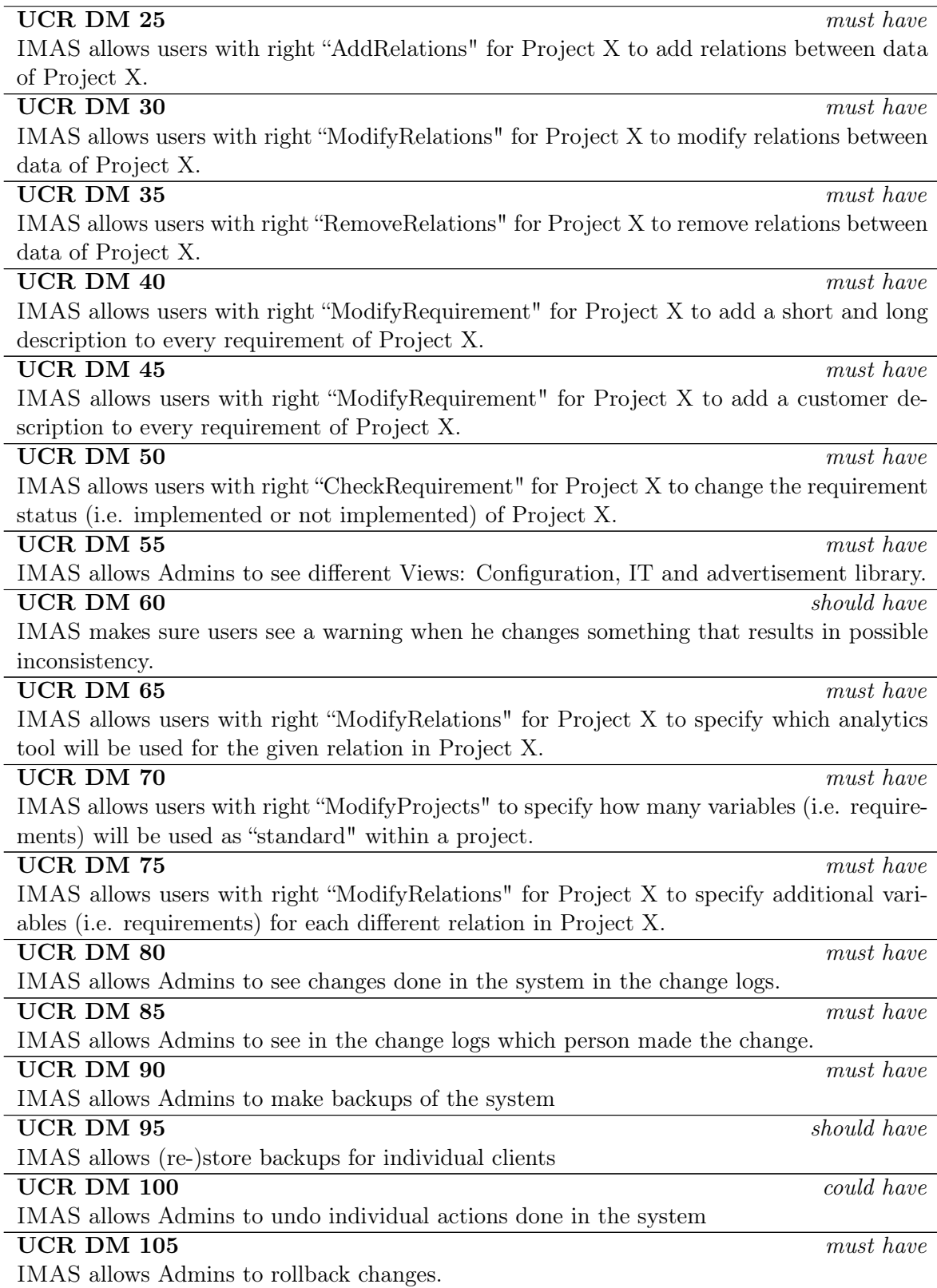

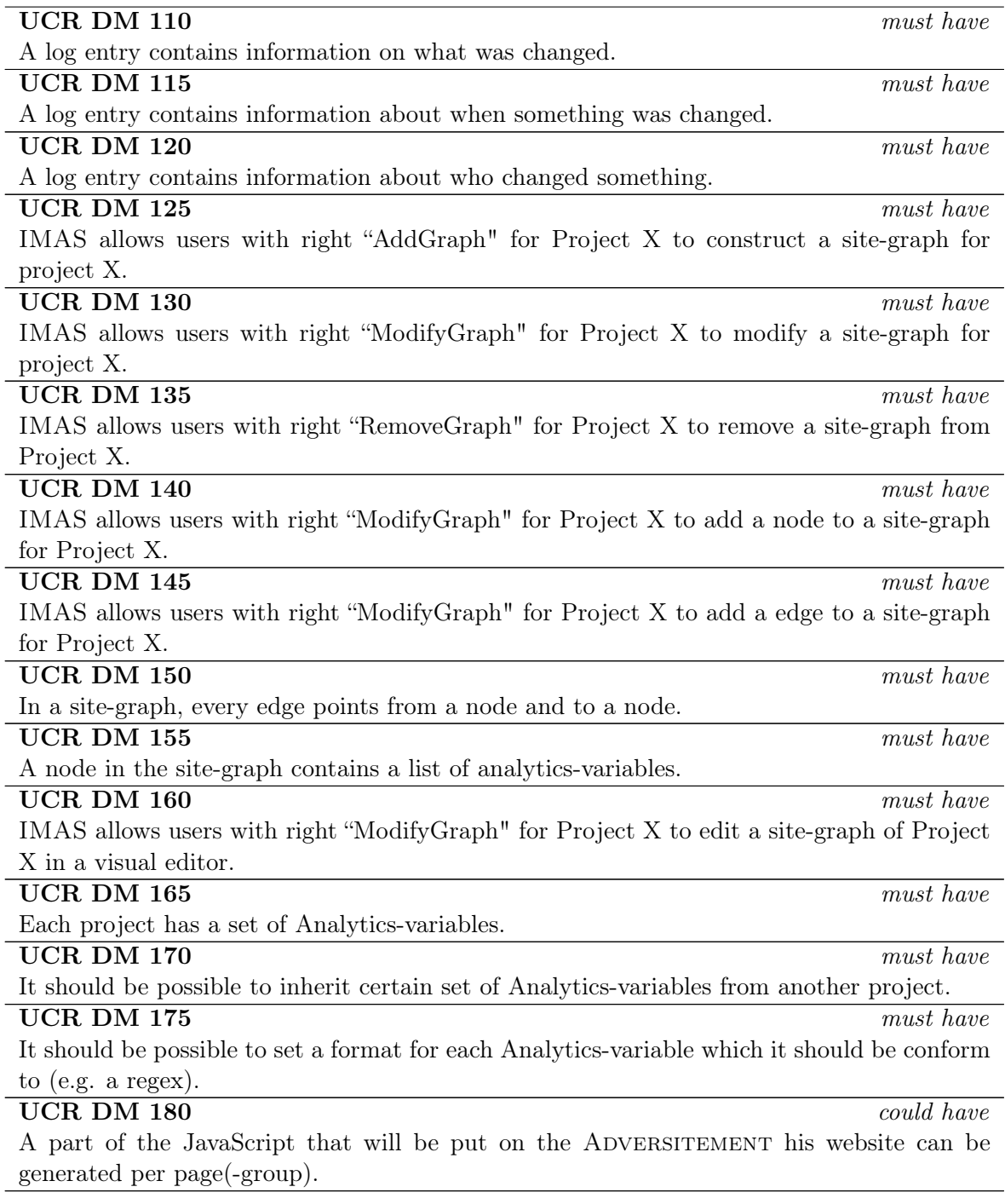

## 3.1.3 Data viewing requirements

### UCR DV 5 *must have*

IMAS allows Admins to view all data (i.e. all relations and requirements that occur in IMAS).

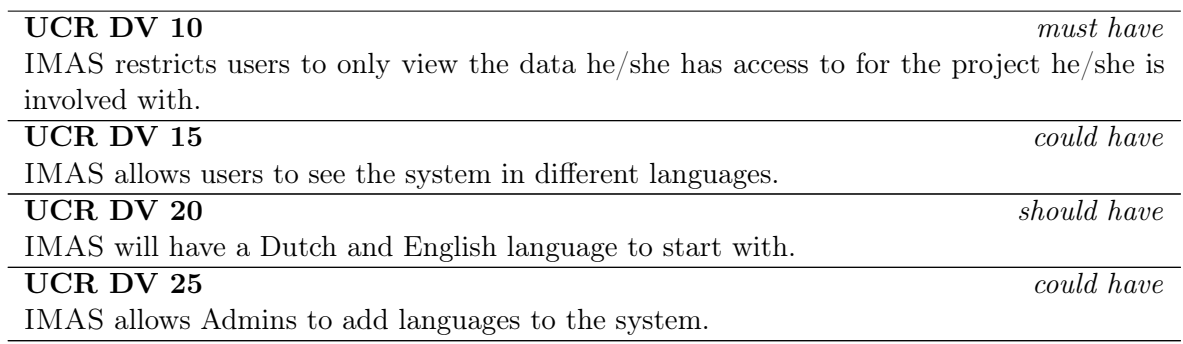

#### 3.1.4 Test suite requirements

<sup>315</sup> IMAS must be able to generate a test suite that covers the site-graph. The test suite consists of several test cases, which on their own are detailed descriptions of traces of actions that can be taken on the customer website.

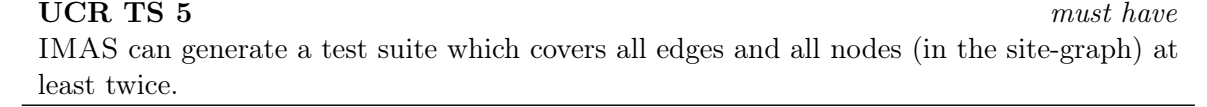

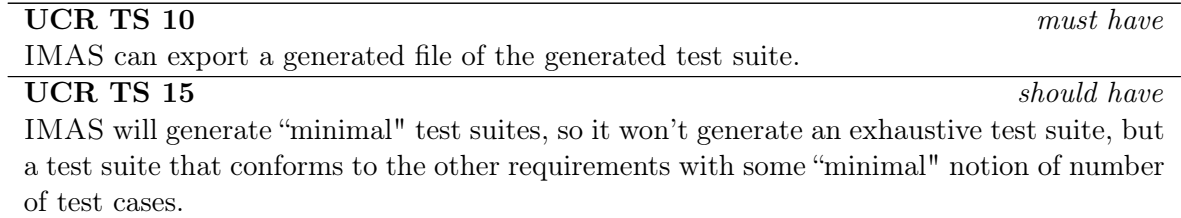

#### 3.1.5 Test case requirements

A test case is a part of a test suite. The test case provides a detailed description of the steps <sup>320</sup> to be taken on the customer website.

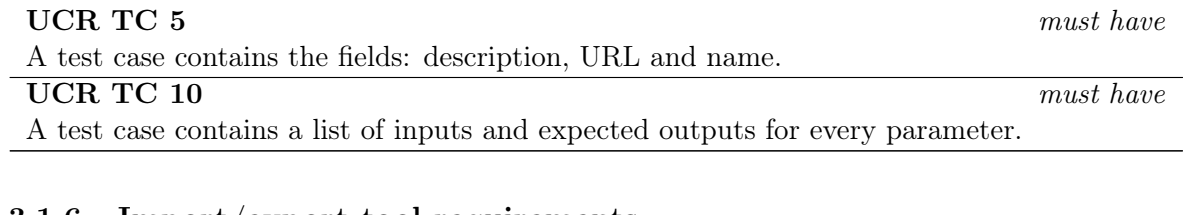

#### 3.1.6 Import/export tool requirements

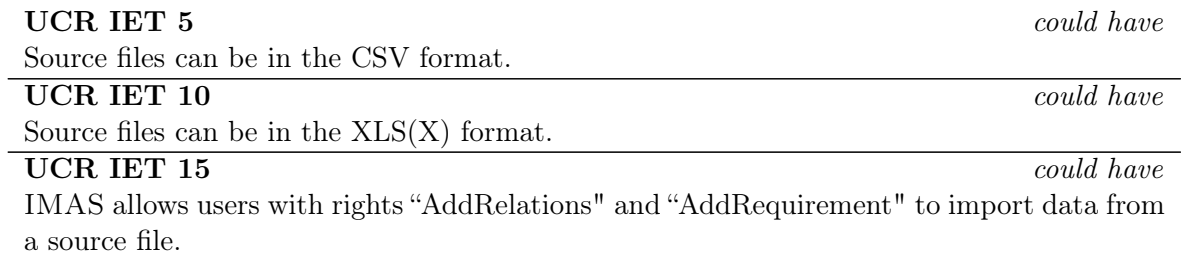

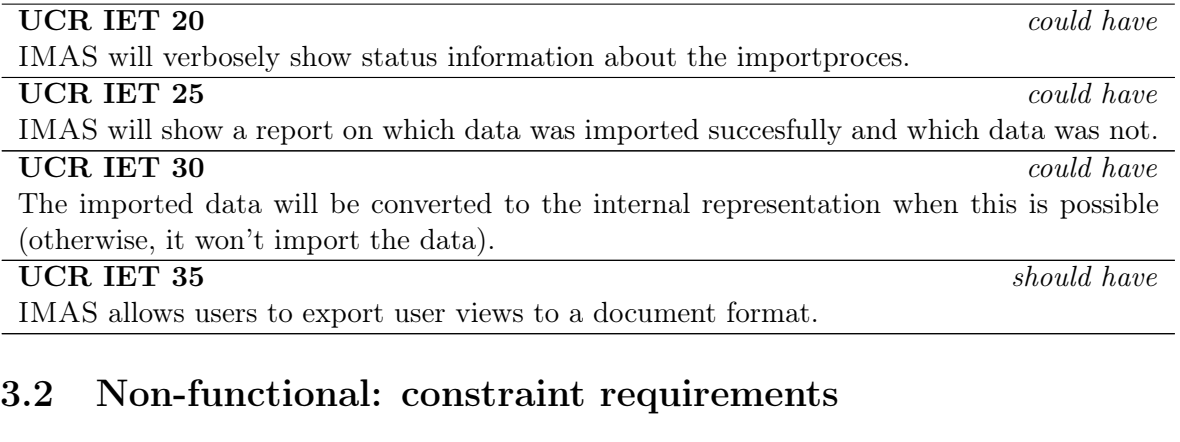

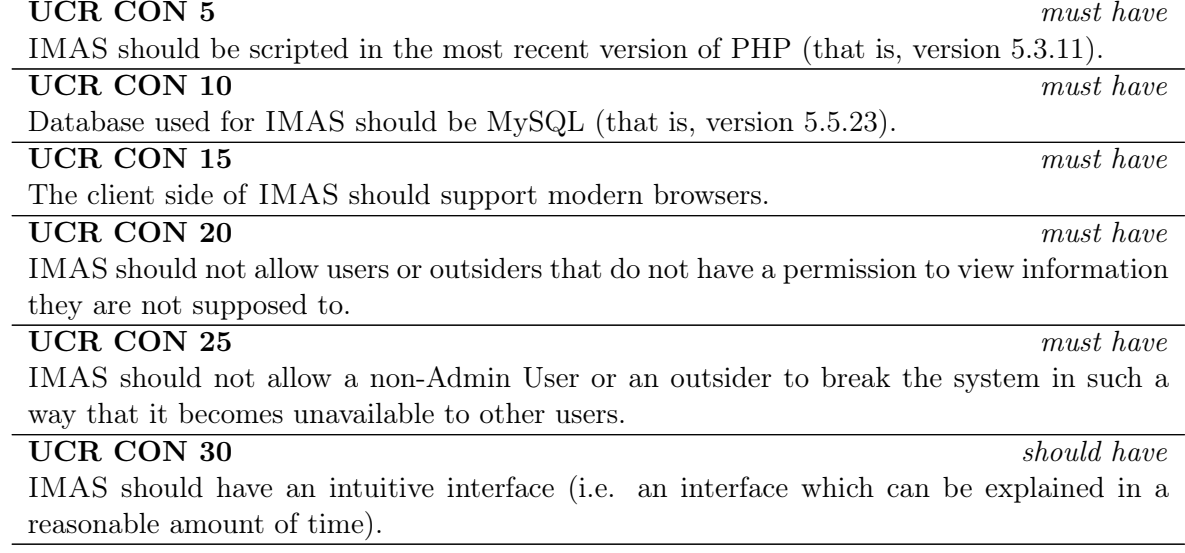

## 3.3 Non-functional: performance requirements

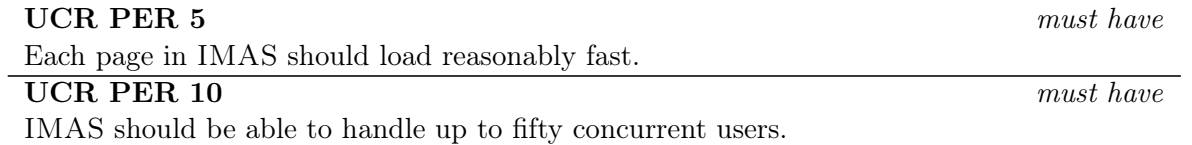